# **Put the Library in Your Course Pages**

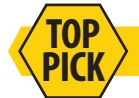

Confused about what can be linked directly in Blackboard? Start here!

## *Do-It-Yourself Linking*

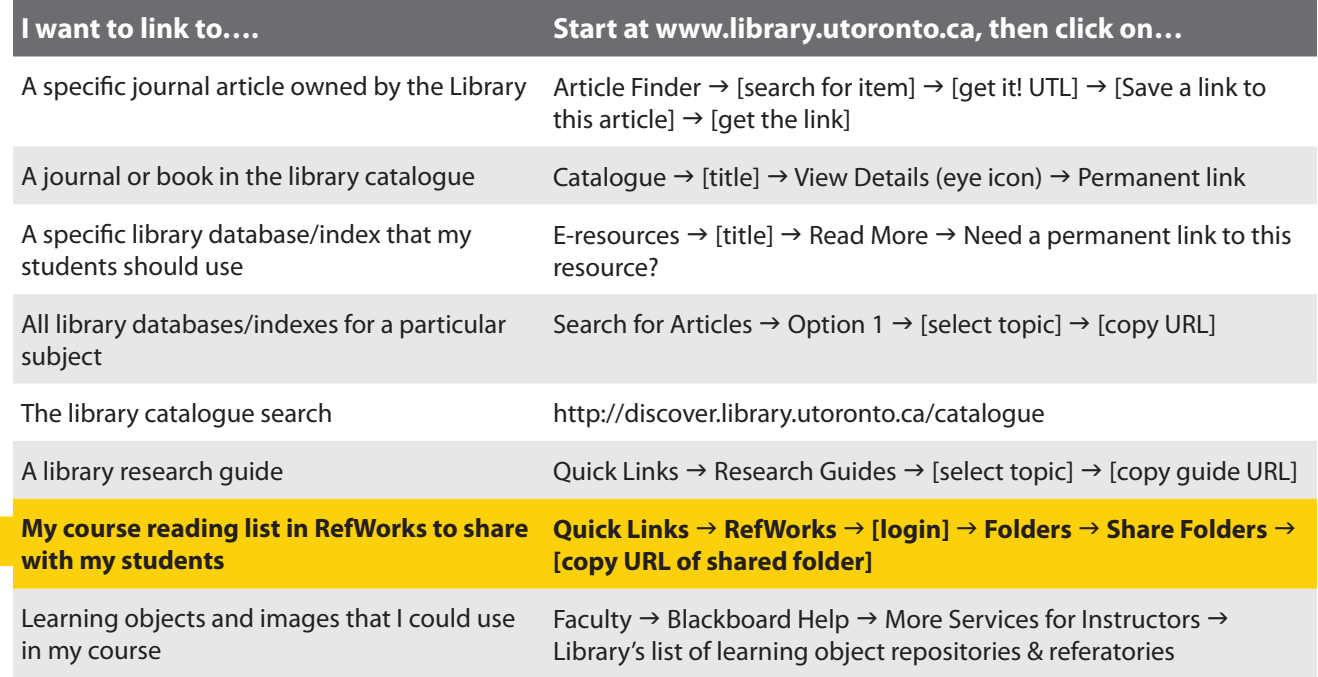

#### *Google Scholar*

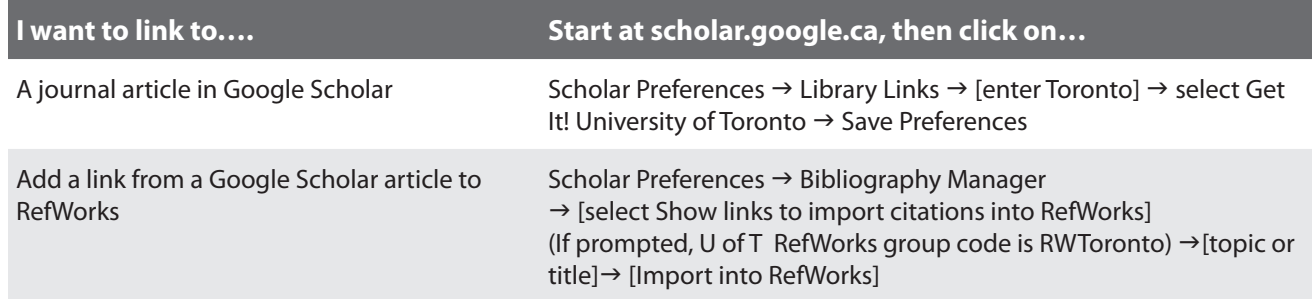

## *Course Reserve Readings*

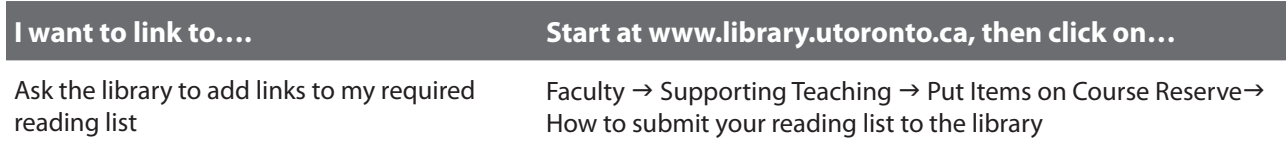

## *Blackboard Library Resources Pages*

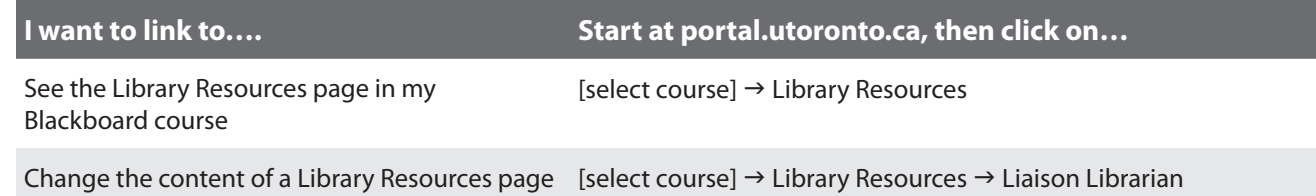

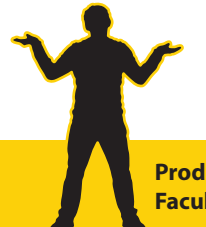

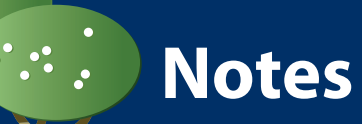

**Produced by the University of Toronto Libraries in collaboration with the http://www.library.utoronto.ca/blackboard Faculty of Arts and Science and the Office of the Vice-President and Provost.**